# **www.redruralnacional.esNueva web de la RRN**

#### **Una herramienta de comunicación para el Desarrollo Rural**

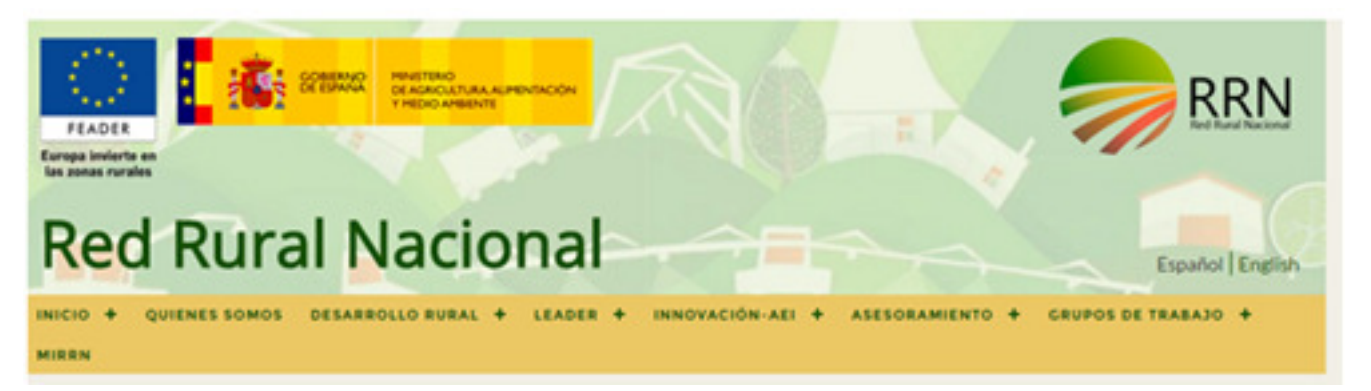

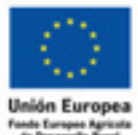

gas invierte an ias zonas na

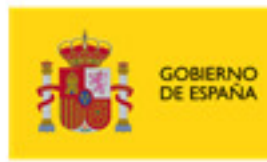

**MINISTERIO** DE AGRICULTURA, ALIMENTACIÓN Y MEDIO AMBIENTE

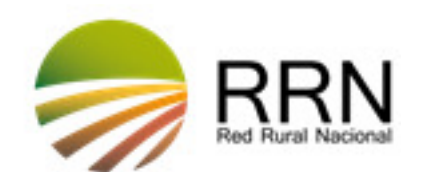

# **Nueva web de la RRN**

# **Red Rural Nacional**

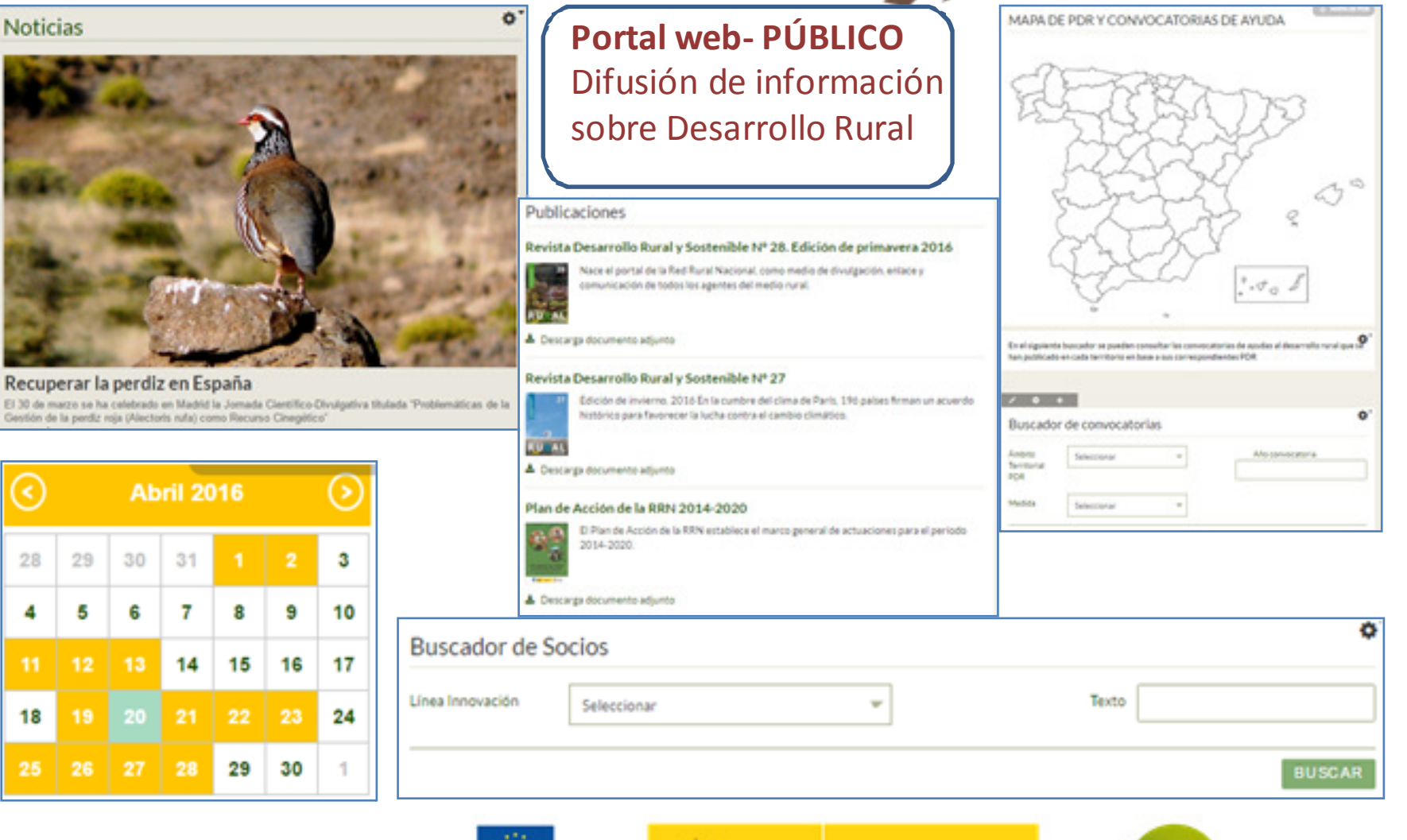

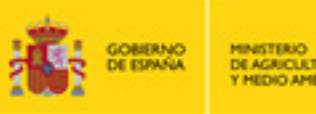

DE AGRICULTURA, ALIMENTACIÓN **Y HEDIO AMBENTE** 

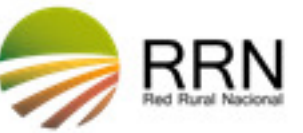

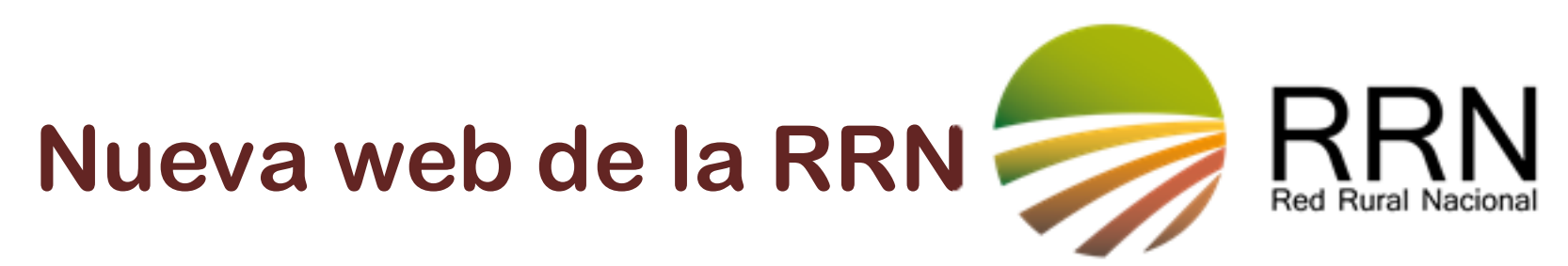

**TAREA RRN:** Informar al público en general y a los potenciales beneficiarios de la Política de Desarrollo Rural y de las posibilidades de financiación

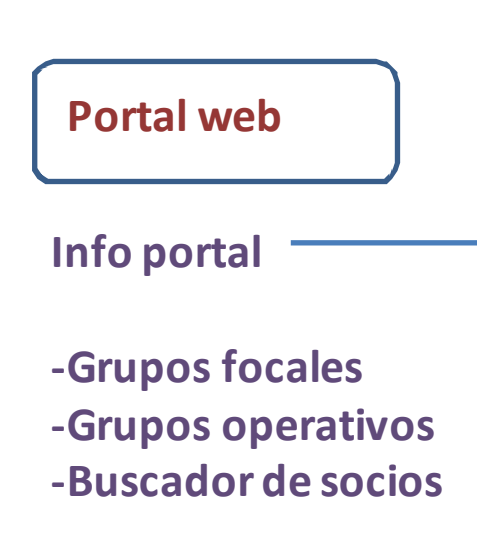

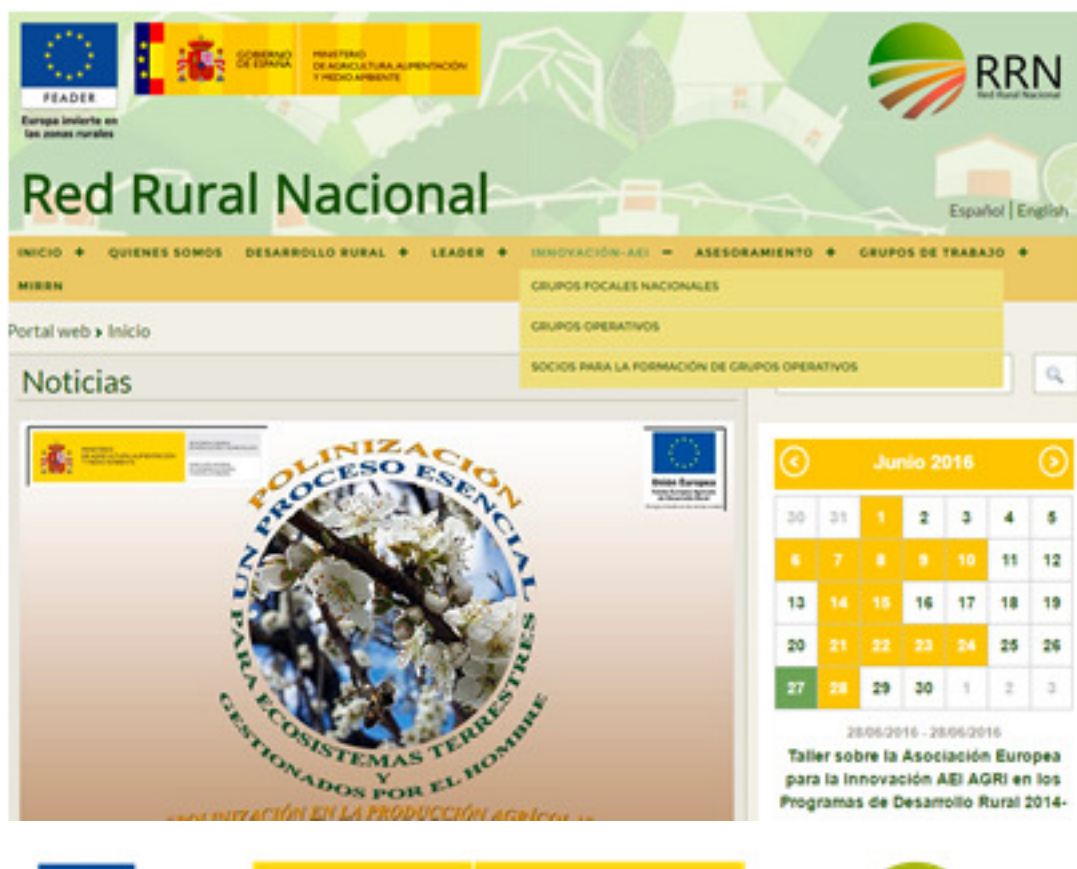

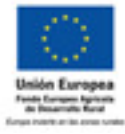

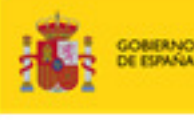

**MINISTERIO** DE AGRICULTURA, ALIMENTACIÓN Y HEDIO AMBENTE

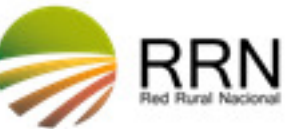

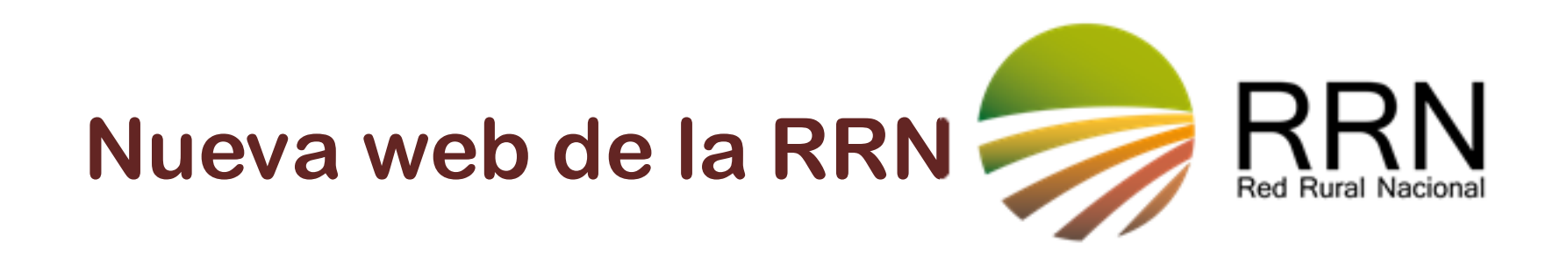

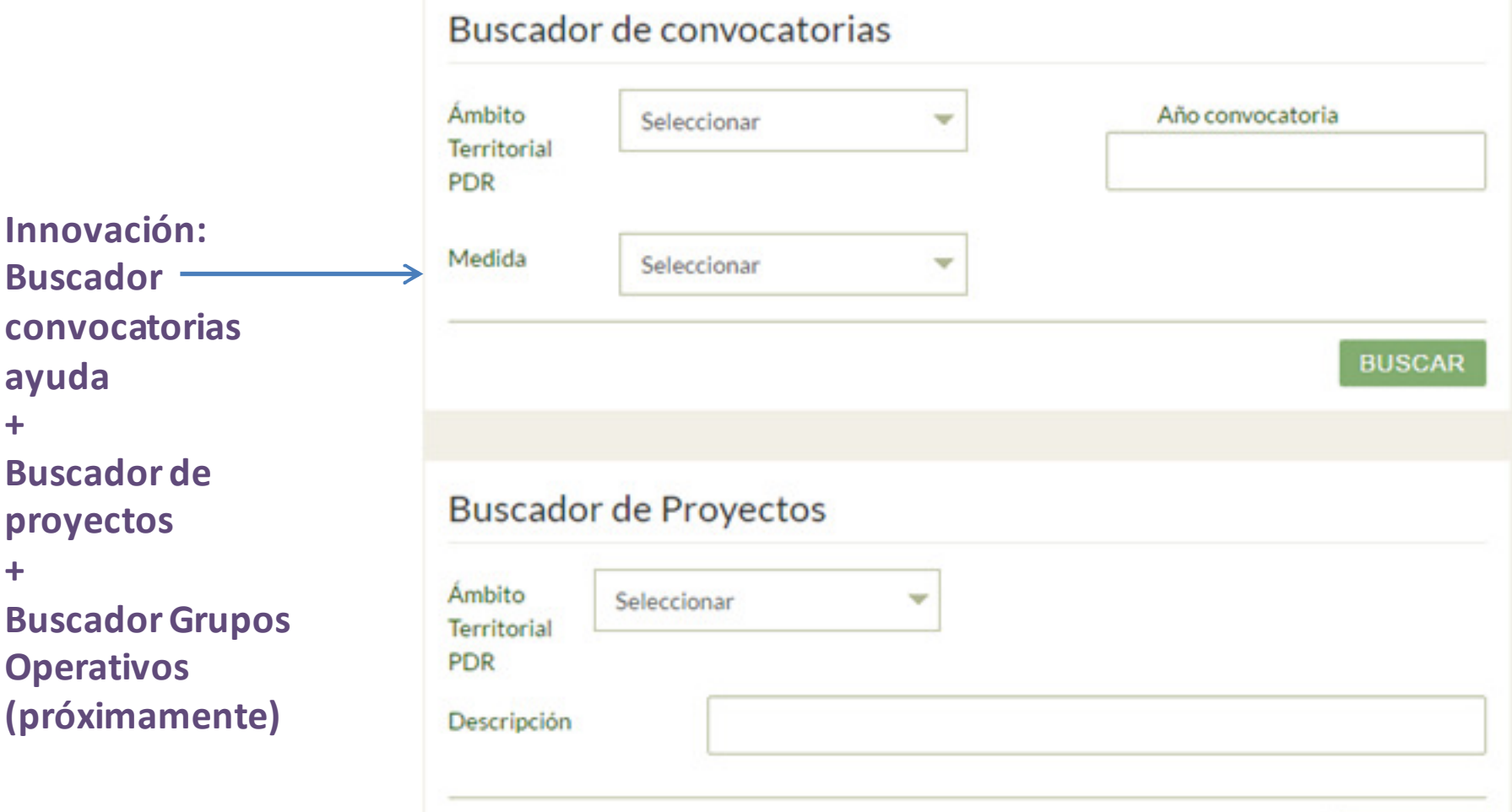

**BUSCAR** 

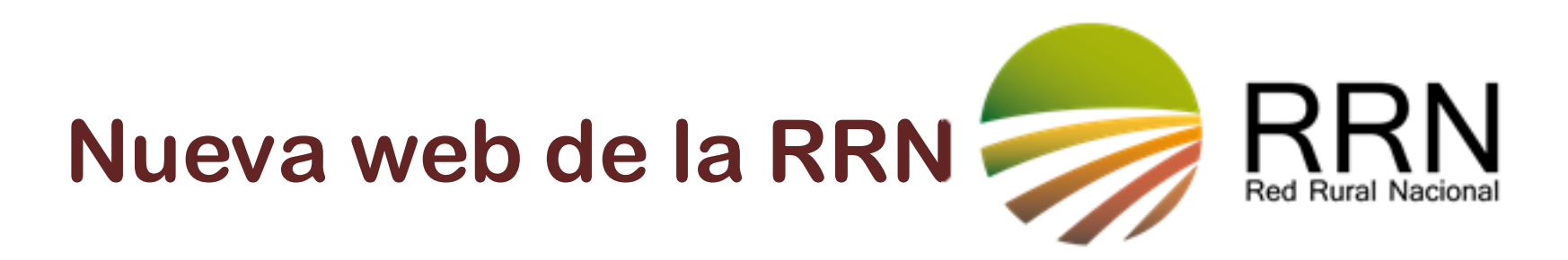

**TAREA RRN:** Potenciar la colaboración para la realización de proyectos innovadores y facilitar la transferencia de los resultados de los mismos en el marco de la Asociación Europea para la Innovación

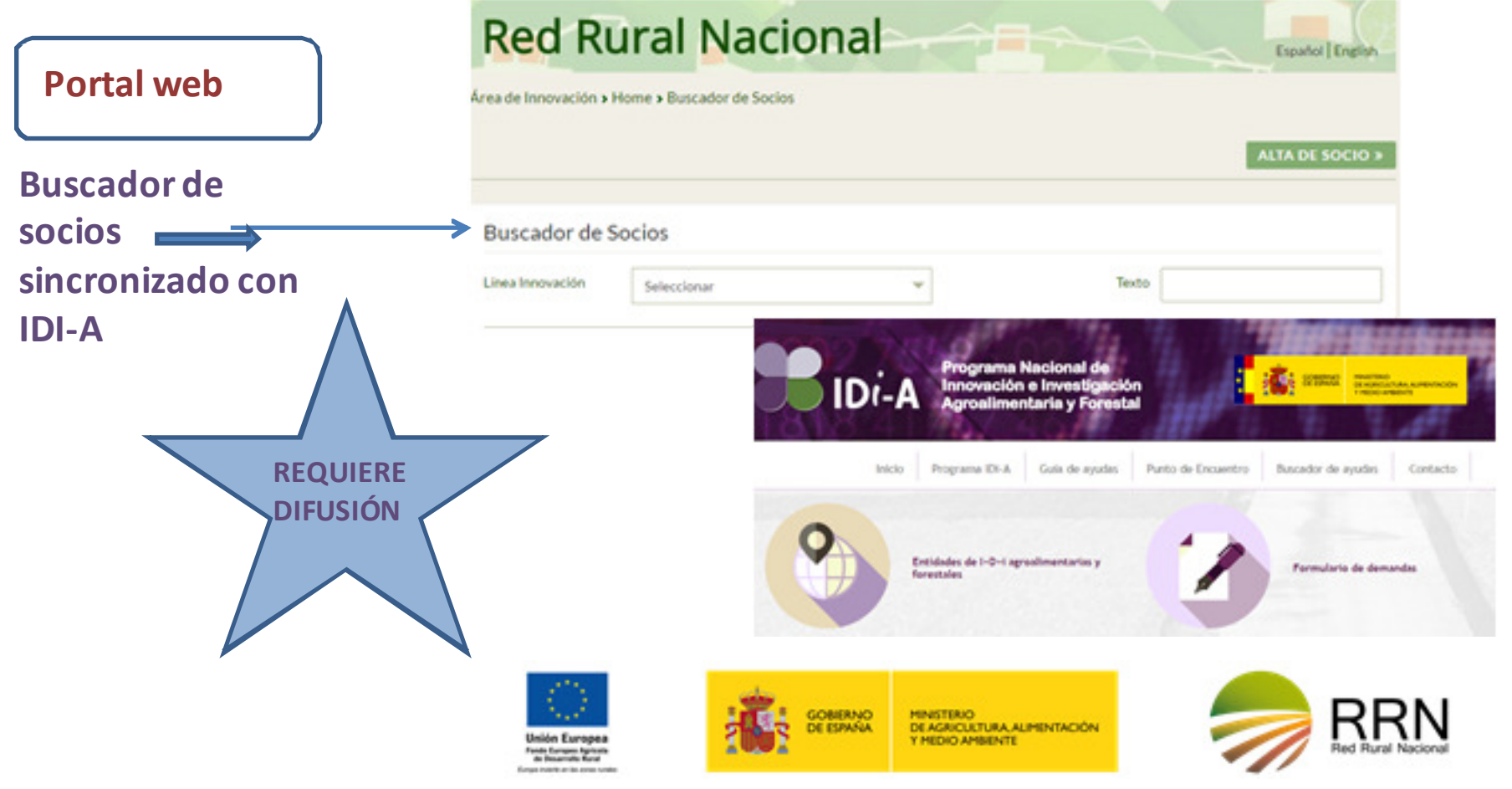

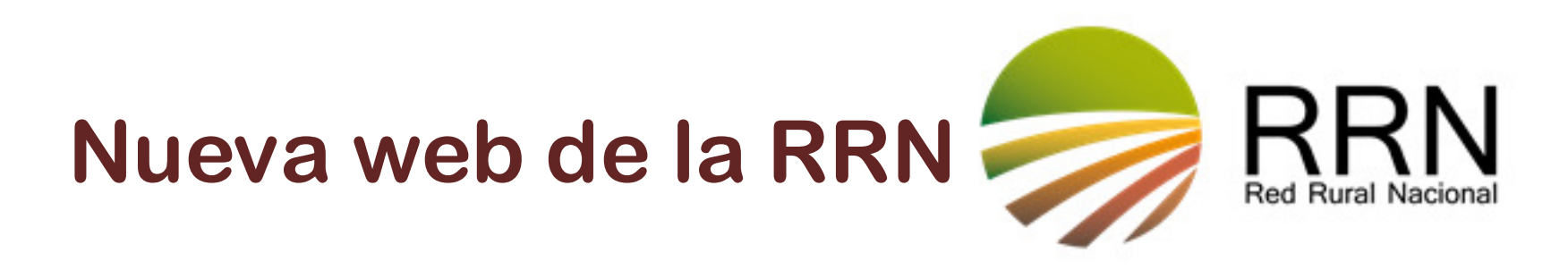

#### **BUSCADOR DE SOCIOS EIP**

**Acceso público**

**Funcionalidades:** 

- –**Dar de alta propuestas de proyectos para buscar socios para Grupos Operativos**
- – **Buscar propuestas de proyectos dados de alta por otros usuarios para posible formación de Grupos Operativos**

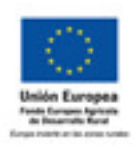

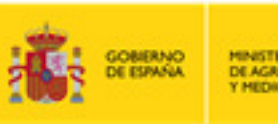

MINISTERIO<br>DE AGRICULTURA ALIMENTACIÓN **Y HEDIO AMBENTE** 

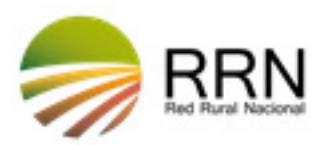

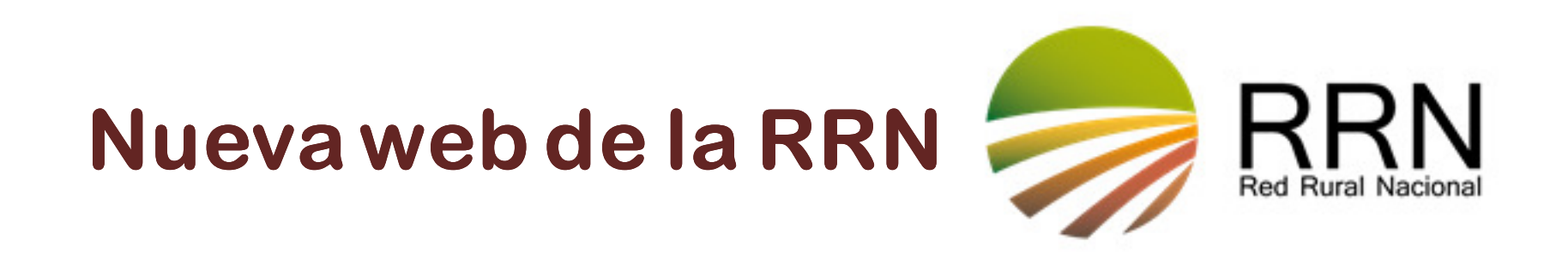

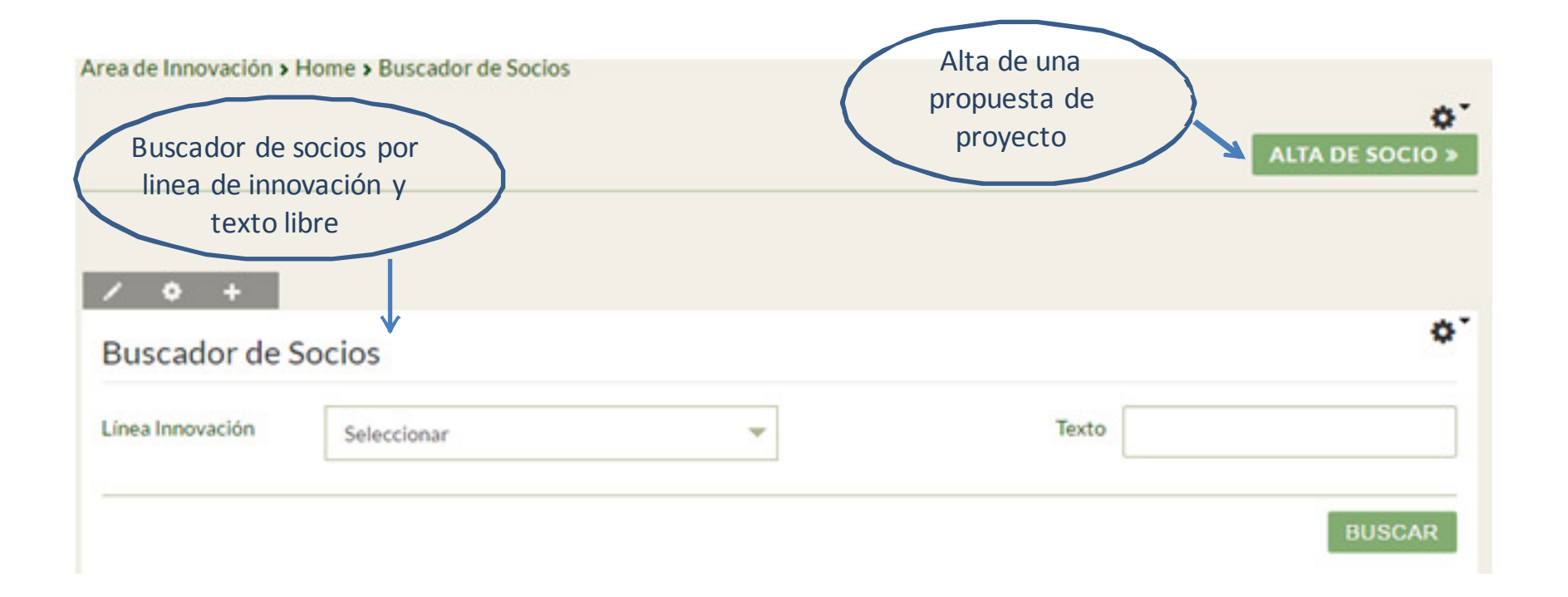

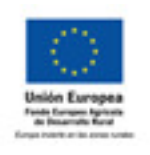

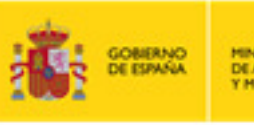

MINISTERIO<br>DE AGRICULTURA, ALIMENTACIÓN<br>Y MEDIO AMBIENTE

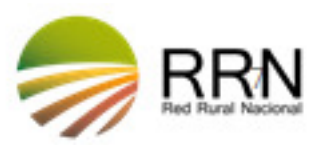

# **Nueva web de la RRN**

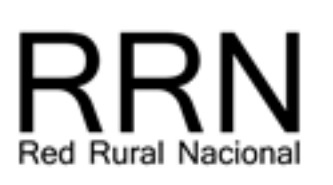

**Aplicaciones Web- ACCESO RESTRINGIDO**

**Encuentro y comunicación entre actores del medio rural**

**FUNCIONALIDADES PARA AUTORIDADES DE GESTIÓN PDRs**

**Plataformas de acceso restringido donde pueden acceder las AAGG**

- **1. APLICACIÓN miRRN: Representantes de los miembros de la asamblea de la RRN (incluidos los representantes de las AAGG)**
- **2. APLICACIÓN DE PROYECTOS: AAGG, GAL y RRN**
- **3. APLICACIÓN DE PDRS: sólo AAGG y RRN**

**Otras aplicaciones**

- **A. APLICACIÓN INNOVACIÓN**
- **B. ASESORES AGRARIOS**
- **C. AREA DE GRUPOS DE ACCION LOCAL**
- **D. GRUPOS DE TRABAJO**

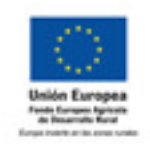

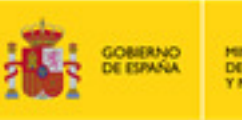

MINISTERIO<br>DE AGRICULTURA, ALIMENTACIÓN Y MEDIO AMBENTE

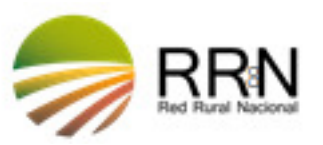

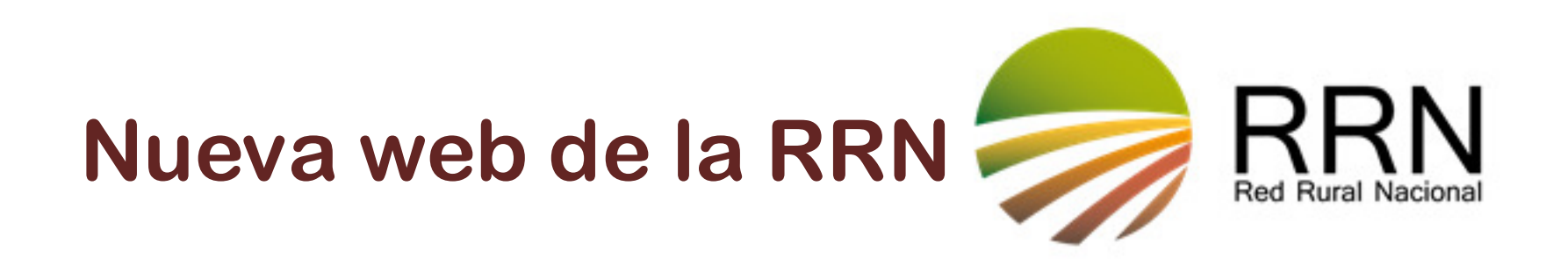

**1. MiRRN:** http://www.redruralnacional.es/mirrn/inicio

**Acceso para los representantes de los miembros de la asamblea de la RRN**

- **Funcionalidades:** 
	- –**Plataforma de contacto entre los miembros de la asamblea de la RRN**

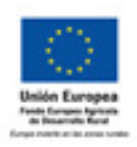

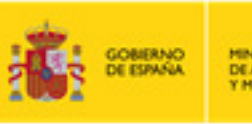

MINISTERIO<br>DE AGRICULTURA, ALIMENTACIÓN *THERMA CICERY* 

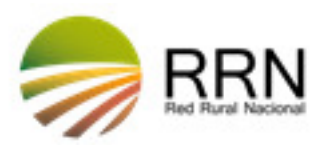

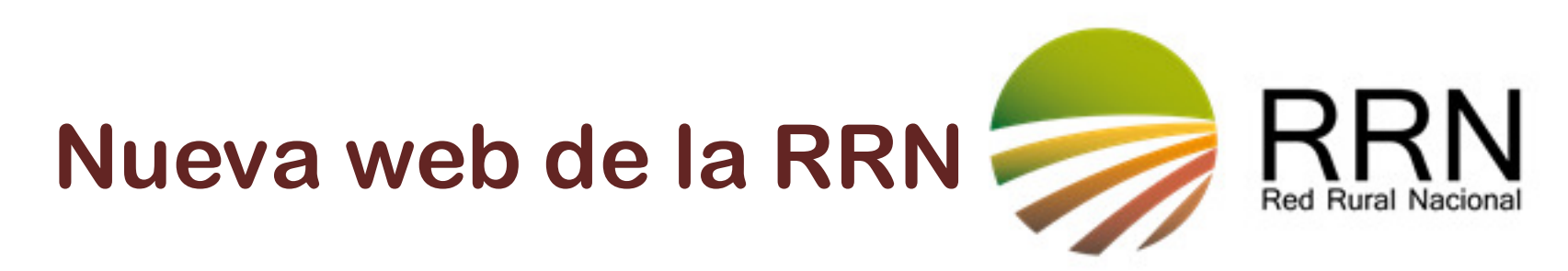

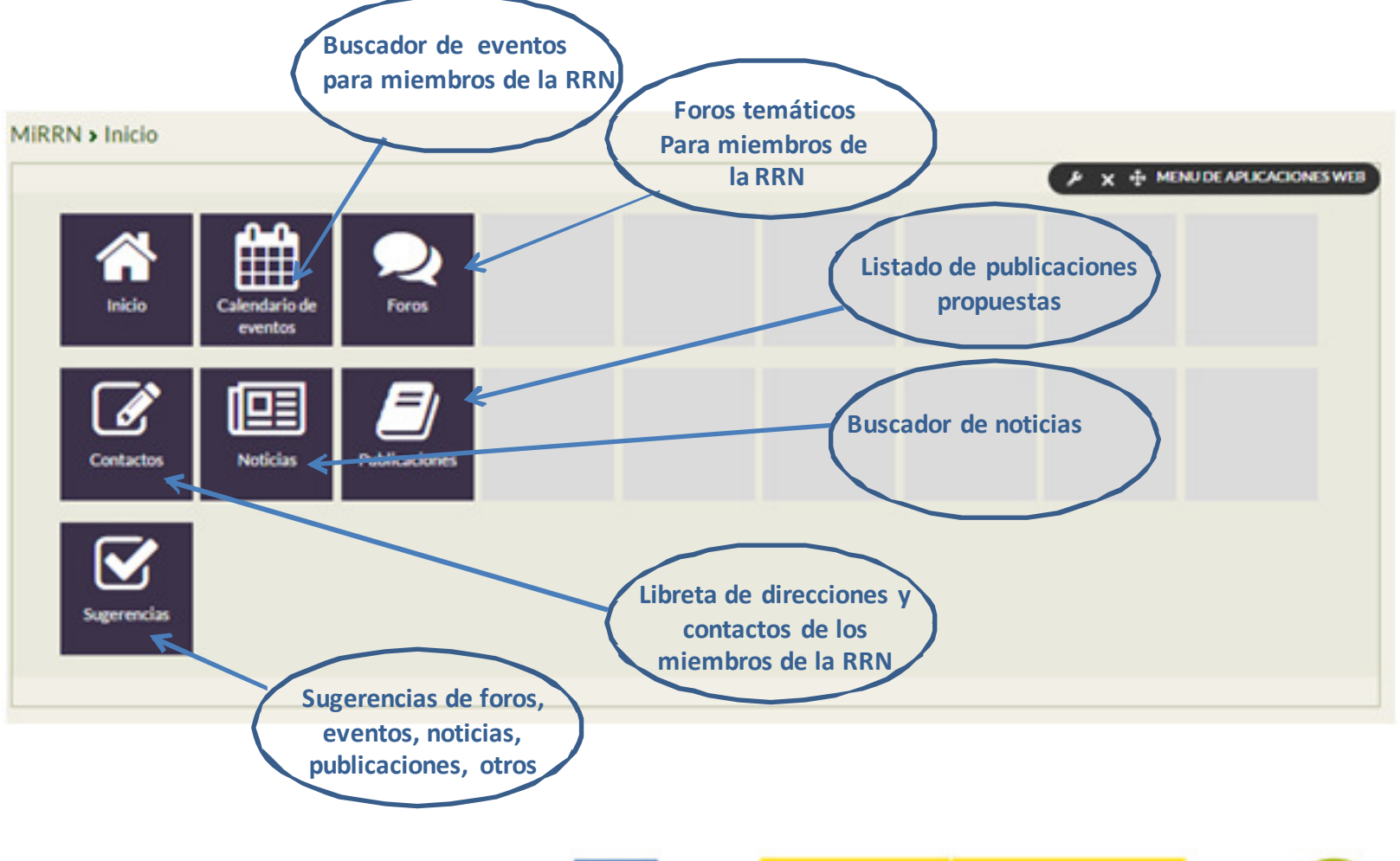

**Unión Europe** ento Europea Agrico<br>de Benarrato Bura GOBIERNO

MINISTERIO<br>DE AGRICULTURA ALIMENTACIÓN<br>Y MEDIO AMBENTE

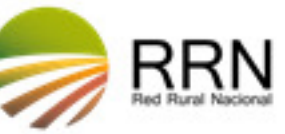

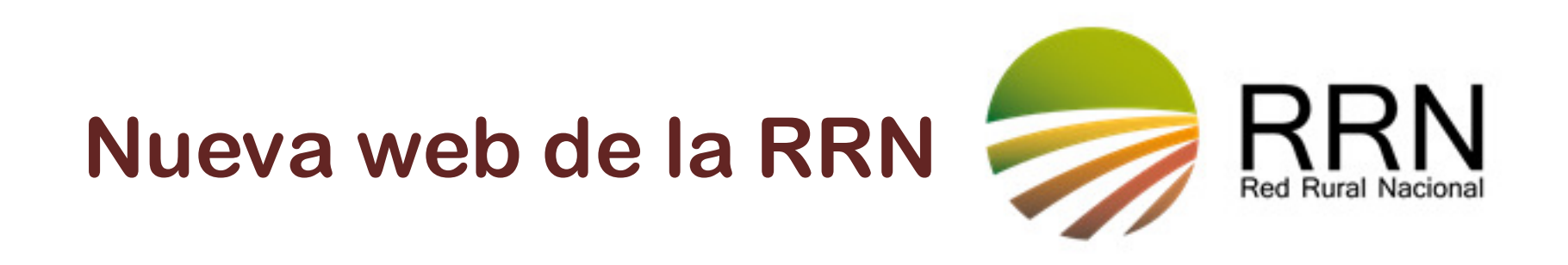

## **2. APLICACIÓN DE PROYECTOS:** http://www.redruralnacional.es/bbdd-proyectos/inici o

#### **Acceso para RRN , Autoridades de Gestión de PDR y Grupos de Acción Local**

- **Funcionalidades:** 
	- **Gestión de los datos de proyectos de la RRN (actual periodo de programación), proyectos de los PDR y proyectos de los GAL**
	- – **Los usuarios podrán registrar los datos de los proyectos que consideren adecuados según sus intereses y los de la RRN, a través de una plantilla que también permite adjuntar fotos y documentos adicionales**

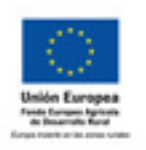

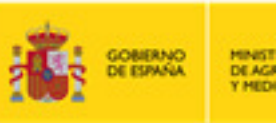

MINISTERIO<br>DE AGRICULTURA, ALIMENTACIÓN **HEDIO AMBENTE** 

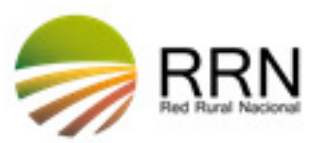

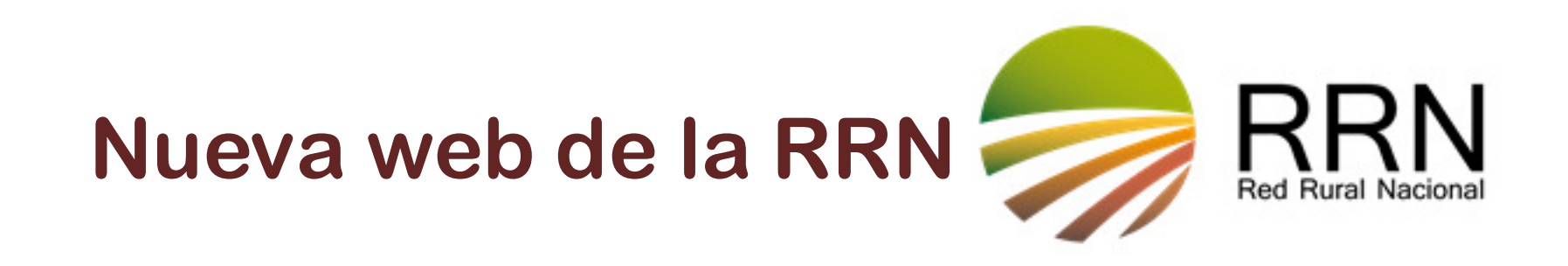

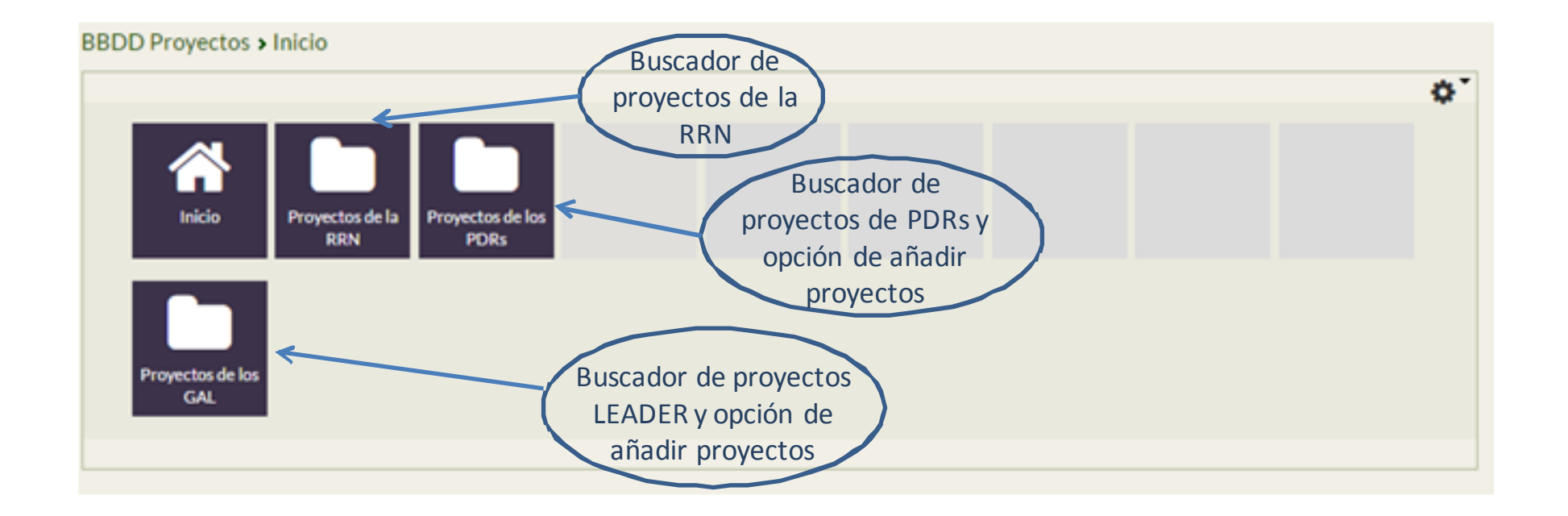

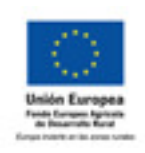

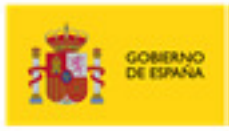

MINISTERIO<br>DE AGRICULTURA ALIMENTACIÓN<br>Y MEDIO AMBENTE

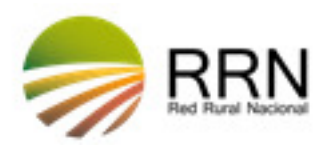

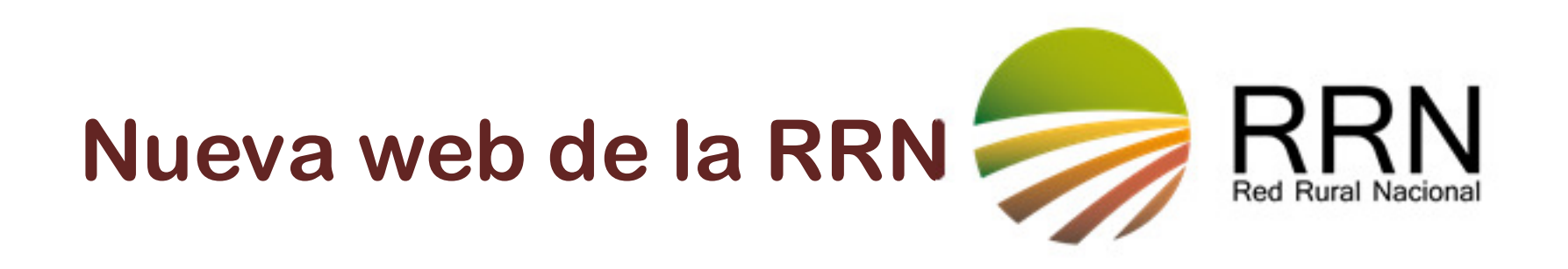

# **3. APLICACIÓN DE PROGRAMAS DE DESARROLLO RURAL:**

## **http://www.redruralnacional.es/aplicacion-de-pdrs/inicio**

#### **Acceso sólo para la RRN y las Autoridades de Gestión de PDR**

**Funcionalidades:**

- – **Registro de convocatorias de ayudas en el marco de los PDR, modificaciones de los PDR, resultados de comités de seguimiento, Informes Intermedios, etc. La info se trasladará automáticamente a la base de datos.**
- **Calendario de formación gestores PDR**
- **Foros online temáticos.**
- –**Listado de Contactos**
- **Apartado de sugerencias: foros temáticos y noticias PDR**

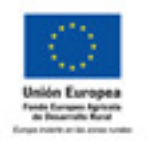

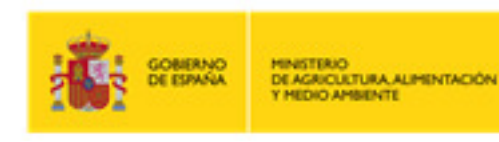

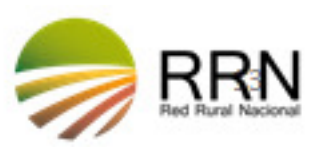

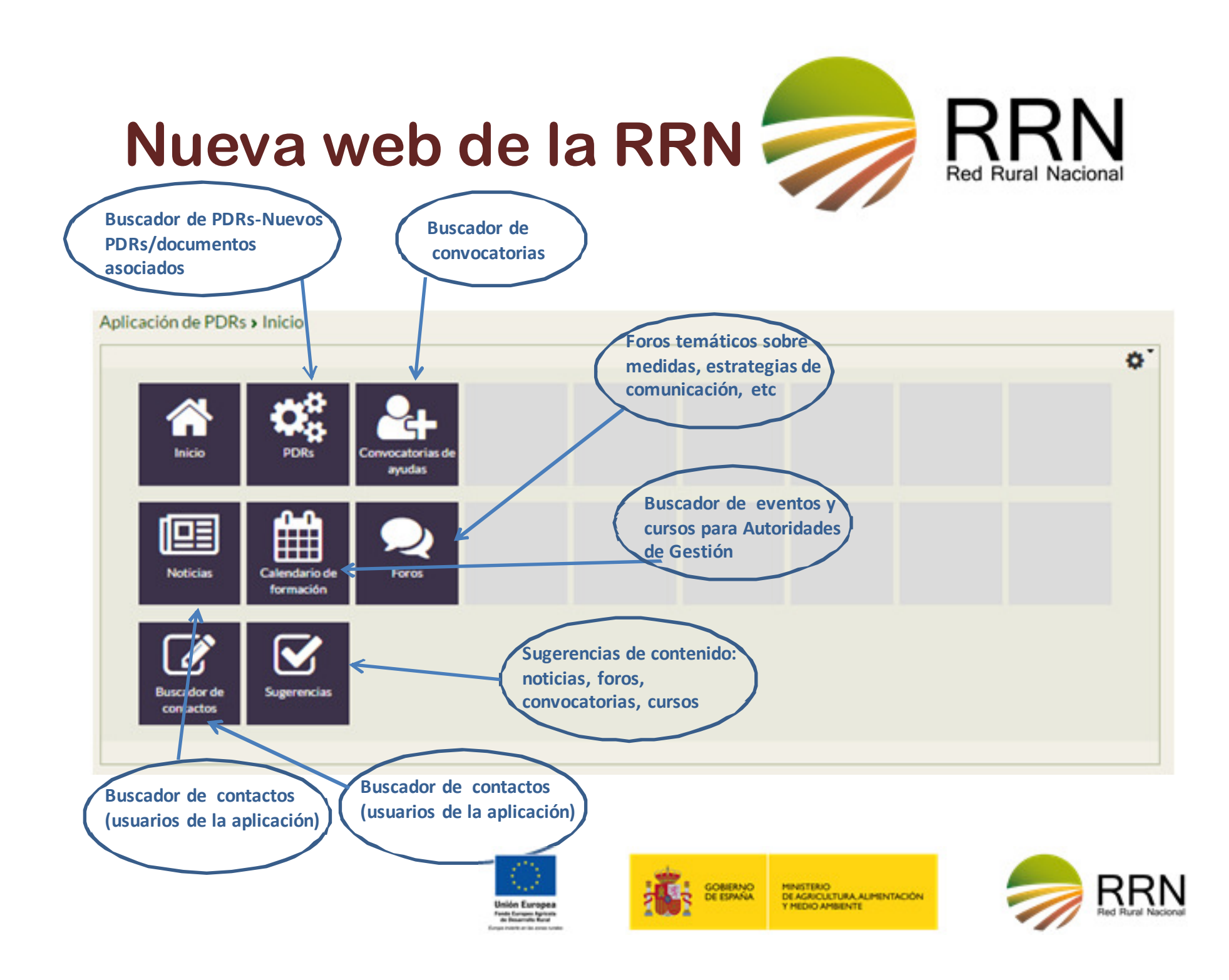

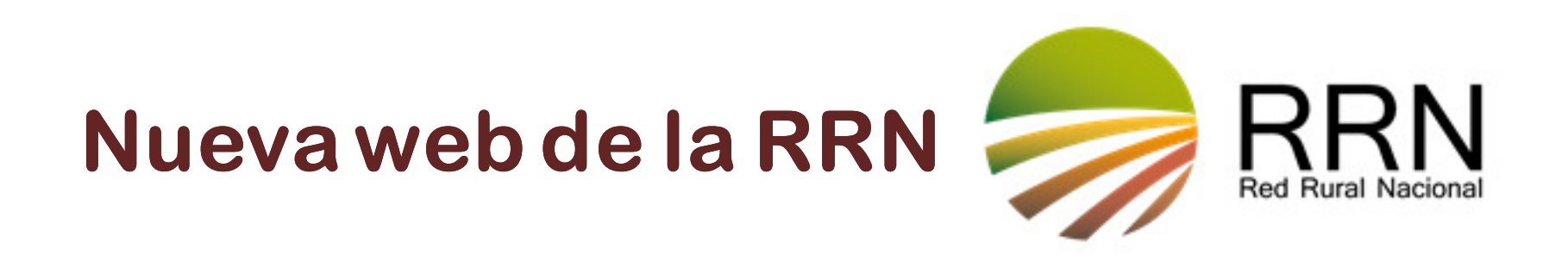

## **A) AREA DE INNOVACIÓN:**

**Acceso para miembros de Grupos Focales y Grupos Operativos**

**Funcionalidades:** 

- – **Plataforma de encuentro entre miembros de Grupos Focales: foros, repositorio documental, libreta de contactos…**
- **Plataforma de encuentro entre miembros de Grupos Operativos (nacionales y autonómicos): foros, repositorio documental, libreta de contactos…**

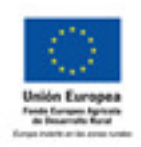

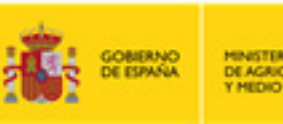

MINISTERIO<br>DE AGRICULTURA, ALIMENTACIÓN *TERMINALCHEORY* 

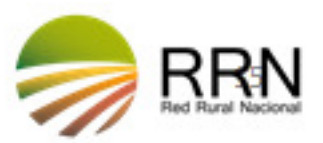

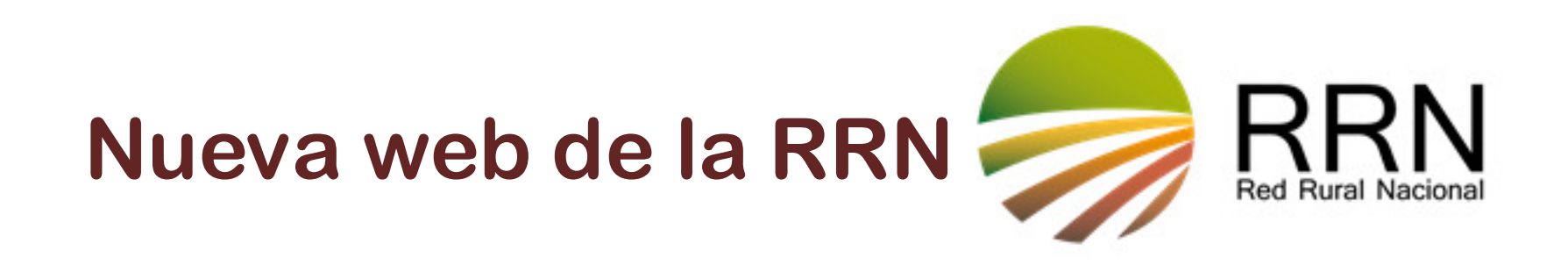

Área de Innovación > Inicio-privado

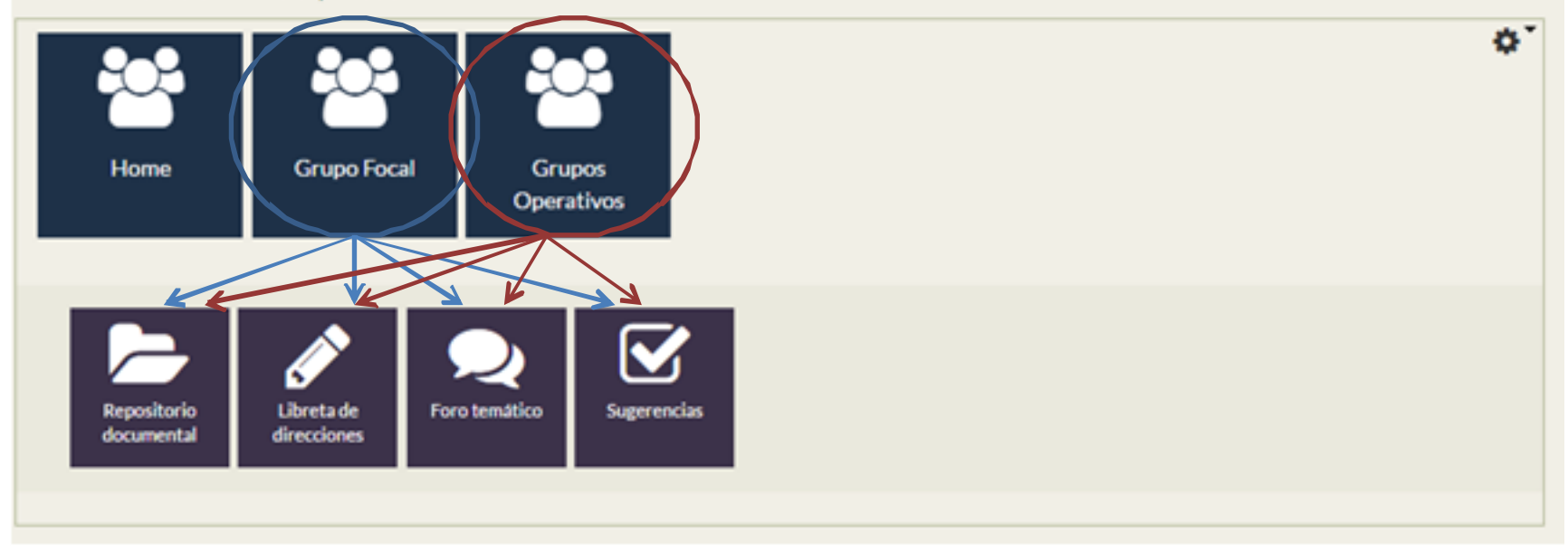

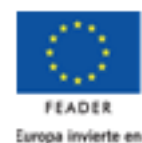

las zonas rurales

GOBIERNO MINISTERIO<br>DE AGRICULTURA, ALIMENTACIÓN<br>Y MEDIO AMBIENTE

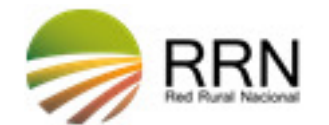

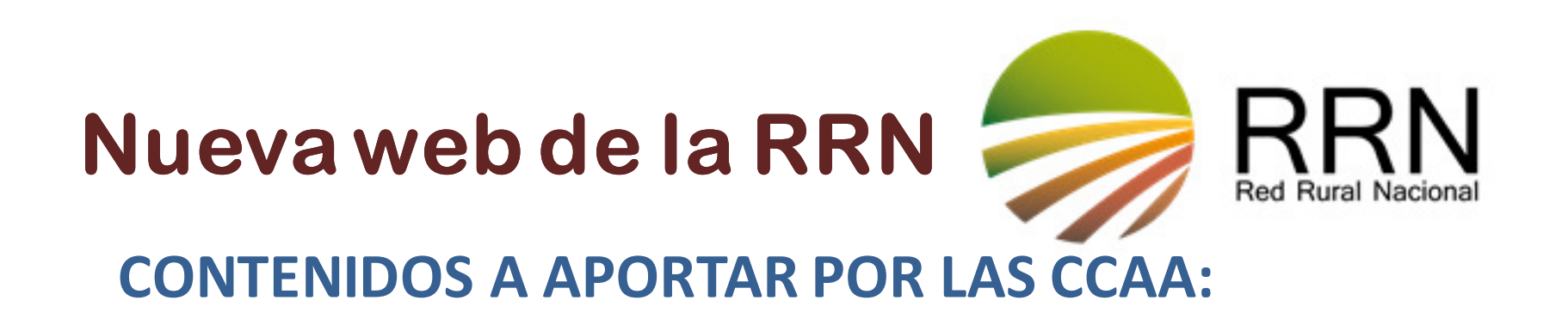

•Convocatorias de ayudas EIP-> Aplicación PDRs<br>•BBPP de provectos (EIP)-> Aplicación de Prove

•BBPP de proyectos (EIP)→ Aplicación de Proyectos (o =info aportada al service<br>point) point)

•Grupos operativos formados → Email (a futuro vía PDRs/innovación) (o =info<br>anortada al service noint) aportada al service point)

•Asesores (red de asesores y servicios de apoyo a la innovación)  $\rightarrow$  Email<br>•Otras: difundir, en ámbito autonómico el buscador de socios y el apartar

•Otras: difundir en ámbito autonómico el buscador de socios y el apartado de innovación de la web

Otros contenidos: $\bullet$ Cursos  $\rightarrow$  Aplicación PDRs<br> $\bullet$ Noticias y eventos  $\rightarrow$  Aplic •Noticias y eventos  $\rightarrow$  Aplicación PDRs y miRRN<br>•Propuestas para la RRN  $\rightarrow$  Aplicación PDRs y m •Propuestas para la RRN → Aplicación PDRs y miRRN (otras sugerencias)<br>•Publicaciones → miRRN •Publicaciones  $\rightarrow$  miRRN

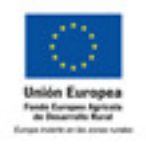

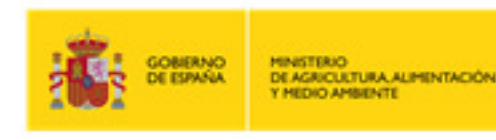

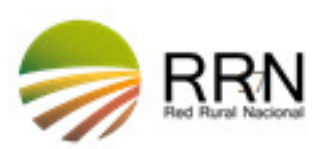

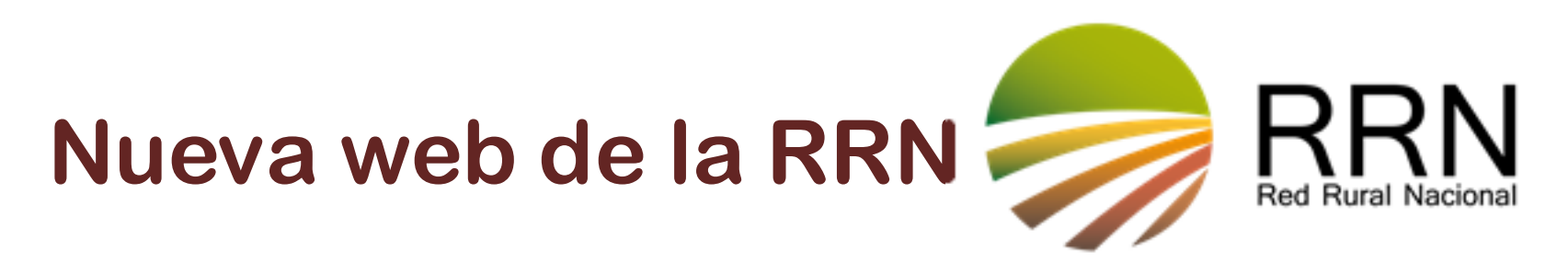

## **RRN-AAGG: PROCEDIMIENTO DE INTERCAMBIODE INFORMACION y COORDINACIÓN**

- **Las AAGG designarán uno/varios responsables de comunicación con la RRN, que tendrá acceso a las aplicaciones y actualizará la información a través de ellas**
- **Se ha solicitado a las AAGG también el contacto de los gestores de las medidas, para la aplicación PDRs: foros, contactos filtrados por medida**
- – **El acceso a las aplicaciones por los responsables designados implica estar al alcance de la información depositada en ellas.**
- – **Se habilitará en la App de PDRs un foro para Técnicos de las AAGG a cargo de la Innovación AEI**

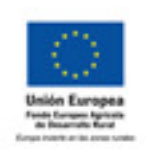

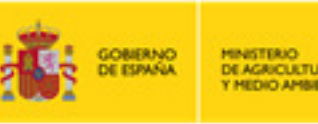

**MINISTERIO**<br>DE AGRICULTURA, ALIMENTACIÓN **HEDIO AMBENTE** 

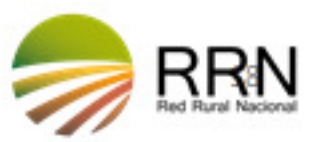

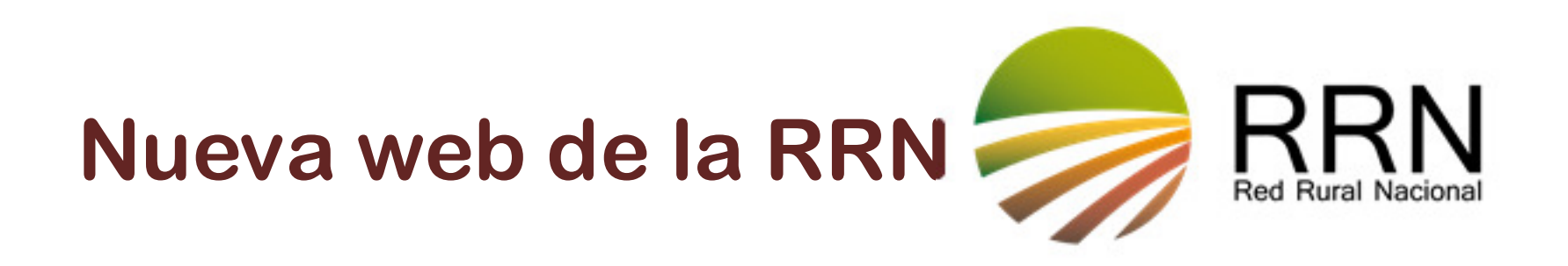

#### **Datos para darse de alta como gestor de una medida:**

- –**Nombre y apellidos**
- –**NIF**
- **Correo electrónico**
- –**Teléfono**
- –**Comunidad Autónoma**
- –**Medida/medidas que gestiona**

#### **ENVIAR A redrural@magrama.es**

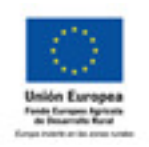

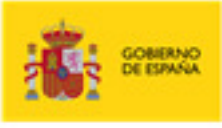

MINISTERIO<br>DE AGRICULTURA ALIMENTACIÓN **THERMA CICERY** 

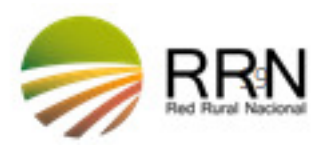

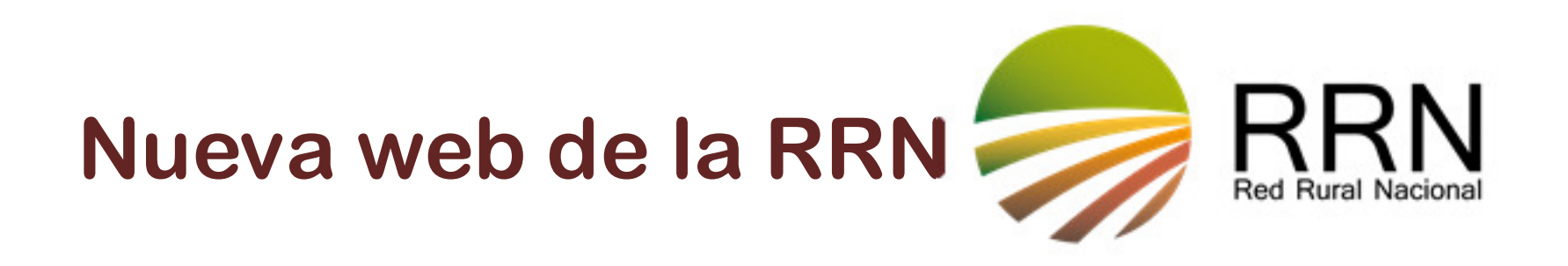

# **GRACIAS POR TU ATENCIÓN**

**www.redruralnacional.es**

**redrural@magrama.es**

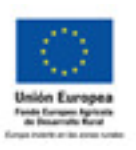

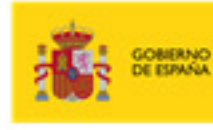

MINISTERIO<br>DE AGRICULTURA, ALIMENTACIÓN **Y HEDIO AMBENTE** 

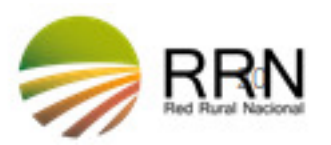